# Application of TOPSIS as a DSS in the Selection of Home Improvement Grant Recipients

Aryo Bagus Kusumadewa Tutuko a, 1, \*, Maulana Syarief Hidayatullah a, 2, Ulla Delfana Rosiani a, 3

<sup>a</sup>D-4 Information Engineering Polinema, Jl.Sukarno-Hatta 9 , Malang 65141, Indonesia <sup>1</sup> aryobagus@gmail.com; <sup>2</sup> maulana11syarief@gmail.com; <sup>3</sup> rosiani@polinema.ac.id

\*corresponding author

#### **ABSTRACT**

**Keywords** Decision-making **ELECTRE** SAW TOPSIS This study aims to compare the TOPSIS method with the SAW and ELECTRE methods which have been presented in previous research in making decisions on home improvement grant recipients. This research utilizes data and findings from prior studies concerning the selection process for recipients of home renovation assistance, employing the SAW and ELECTRE methodologies. Using the TOPSIS method obtained results that have significant differences. The TOPSIS method provides positive and negative ideal solutions, this is more detailed in supporting the decision-making process. By displaying the web-based TOPSIS method, it is hoped that users with an interest in decision-making can access it more easily. The results indicate that the positive ideal solution may symbolize an ideal housing state, such as a well-maintained house, while the negative ideal solution may represent a subpar housing condition.

### **1. Introduction**

Decision Support System (DSS) is a system used to assist decision making by providing information, analysis, and other tools. Several DSS methods include SAW (Simple Additive Weighting), ELECTRE (Elimination and Choice Expressing Reality), Analytic Hierarchy Process (AHP), TOPSIS (Technique for Order Preference by Similarity to Ideal Solution) PROMETHEE (Preference Ranking Organization Method for Enrichment Evaluations), Fuzzy Logic, Genetic Algorithm and Bayesian Networks. The choice of an appropriate DSS method depends on the nature of the decision-making problem, available data, the decision maker's preferences, and the specific context of the decision to be taken.

A method may be more appropriate to be applied in one case than another method. This study wants to analyze decision making in the selection of residential repair grants that have been studied in previous studies using SAW and ELECTRE [1]. The analysis in question is to do a recalculation using the TOPSIS method. The purpose of this study was to compare the results obtained with the SAW method. ELECTRE, and TOPSIS to provide a better alternative, as well as presenting TOPSIS calculations on the web to make it easier for users. The SAW method is a simple and popular decisionmaking method. This method uses an absolute approach by giving weight to each relevant criterion in decision making. Each alternative is assessed based on the rating given to each criterion, then the weight of the criteria is multiplied by the rating. Next, the total score for each alternative is calculated by adding up the results of the multiplication of the weights and ratings. The alternative with the highest score will be chosen as the best solution [2]–[7]. Meanwhile the ELECTRE method is a decision-making method that uses an outranking approach. This method focuses on relative comparisons between alternatives based on specified criteria. In this method, a preference matrix is built to compare each pair of alternatives and identify the dominant and non-dominant alternatives. This preference matrix reflects the level of preference or level of compatibility between alternatives based on the specified criteria. Alternative ranking is determined based on dominance and nondominance between these alternatives [8]–[10].

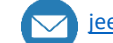

In the case of recipients of house renovation assistance, the application of the SAW method is to apply several relevant criteria in evaluating the current condition of the house to determine, such as roof leaks, structural damage, material wear, and others. Each criterion is given a weight based on its importance. Then, each house is rated on each criterion using a predetermined scale or rating. The weight of the criteria is multiplied by the rating assigned to each house for each criterion, and the total score is calculated by adding up the multiplication results. The house with the highest total score will be selected as a recipient of home renovation assistance. The ELECTRE method in the case of beneficiaries of home renovation assistance, the decision maker will determine the relevant criteria in evaluating the current condition of the house. For example, possible criteria include roof leaks, structural damage, wear and tear of materials, etc. Each criterion is given a weight based on its importance. Then, the preference matrix is built by comparing each pair of alternatives on each criterion. This preference matrix will show the level of preference between alternatives based on relative comparisons. The ELECTRE method will generate an alternative ranking based on dominance and non-dominance between these alternatives, with the alternative with the highest dominance getting the highest rating and being selected as the recipient of home renovation assistance.

TOPSIS is used to select the best alternative from a set of alternatives by comparing the relative distances of each alternative to the ideal solution [11]. TOPSIS calculates the distance between each alternative and the positive and negative ideal solutions, and then assigns a rating based on the proximity to the positive ideal solution. TOPSIS has an intuitive approach method that is relatively easy to understand and apply. The basic concept of TOPSIS focuses on relative comparisons between alternatives and ideal solutions, which are easily understood by decision makers [12]. TOPSIS takes into account positive and negative ideal solutions. Apply both the positive ideal solution (which has the maximum value) and the negative ideal solution (which has the minimum value) in its calculations. This helps in evaluating alternatives holistically, resulting in a more comprehensive and accurate ranking [13]. TOPSIS is quite sensitive to differences in preferences, taking into account differences in preferences between alternatives and ideal solutions using a geometric approach. In this case, TOPSIS emphasizes the alternative that has the shortest distance to the positive ideal solution and the farthest distance from the negative ideal solution, which makes it possible to distinguish the more desirable alternative [11]. TOPSIS is capable of handling different scales and complex attributes, including numeric, categorical, or even attributes with uncertainties represented by fuzzy values. By paying attention to the right weight, TOPSIS can provide consistent and comprehensive results [14] . The TOPSIS method produces alternative rankings, which makes it easier for decision makers to choose the best alternative based on these ratings. Thus, TOPSIS provides clear information and can be used as a guide in making decisions. If decision makers want to compare alternatives (applicants for assistance) based on their proximity to the positive ideal solution and their distance from the negative ideal solution, the TOPSIS method can be a good choice [12].

The objective of this study is to compare the results obtained from SAW to the TOPSIS method. From this study it is expected to answer the problem of choosing who is entitled to receive home renovation assistance. In this case, the positive ideal solution could represent a desired housing condition (e.g., the house is in good condition) and the negative ideal solution could represent a bad housing condition. The TOPSIS method will provide a rating based on the proximity of each house to the desired ideal conditions, with the closest alternative getting the highest rating. After the calculation is done, it is presented on the web which can be accessed by the user easily.

#### **2. Method**

In providing comparisons between decision-making methods, this study uses data and results from previous research on the Decision to Select Recipients of Home Renovation Assistance Using the SAW and ELECTRE Methods [1]. From the available data, further analysis was carried out using the TOPSIS method.

The steps of the analysis carried out are

a. Build a normalized decision matrix

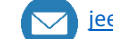

$$
R_{ij} = \frac{x_{ij}}{\sqrt{\sum_{i=1}^{m} x_{ij}^2}}
$$
 with  $i = 1, 2, 3, ..., m$ ; and  $j = 1, 2, 3, ..., n$  (1)  
Information :

 $R_{ij}$  = normalized matrix result

 $X_{ij}$  = decision result matrix

b. Building normalized decision matrix weights

$$
Y_{ij} = w_{ij} \cdot r_{ij}
$$
 with  $i = 1,2,3, ... m$ ; and  $j = 1,2,3, ... n$  (2)

Information :

 $Y_{ij}$  = weighted normalization result

 $r_{ij}$  = matrix normalization result

 $w_{ij}$  = weight of the criterion score

c. Determine the ideal solution matrix and negative ideal solution matrix. The positive ideal solution  $(A^+)$  is calculated based on:

$$
A^{+} = (y^{+}, y_{2}^{+}, y_{3}^{+}, \dots, y_{n}^{+})
$$
\n(3)

Negative ideal solution  $(A^-)$  is calculated based on:

$$
A^{-} = (y^{-}, y_{2}^{-}, y_{3}^{-}, \dots, y_{n}^{-})
$$
\n<sup>(4)</sup>

d. Determine the distance between the values of each alternative with the positive ideal solution matrix and negative ideal matrix. The distance between the alternative Ai and the positive ideal solution is formulated as:

$$
{D_i}^+ = \sqrt{\sum_{j=1}^n (y_{ij} - y_i^+)^2}, i = 1, 2, 3, \dots m
$$
 (5)

The distance between the alternative Ai and the negative ideal solution is formulated as:

$$
D_i^- = \sqrt{\sum_{j=1}^n (y_{ij} - y_i^-)^2}, i = 1, 2, 3, \dots m
$$
 (6)

e. Determine the preference value for each alternative. The closeness of each alternative to the ideal solution is calculated based on the formula:

$$
V = \frac{Di^{-}}{Di^{-} + Di^{+}}, i = 1, 2, 3, \dots m
$$
 (7)

Information :  $V =$  preference value

The preference value for each alternative is the final result of the TOPSIS method calculation, the higher the value, the alternative is the desired alternative.

#### **3. Results and Discussion**

#### **Application of the TOPSIS Method**

a. The flow of the algorithm in TOPSIS is in this research can be described in the following series of processes fig 1.

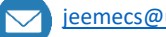

| Data Preparation Stage                                                                                      | • Identification of alternatives to be evaluated<br>• Determine the criteria that will be used to assess alternatives<br>• Provide weight and ranking criteria                                                    |
|----------------------------------------------------------------------------------------------------|----------------------------------------------------------------------------------------------------|
| Decision Matrix Normalization                                                                               | • Changing decision data that has a different scale for each<br>criterion to a normalized value<br>• The purpose of normalization is so that each criterion has an<br>equal impact on the decision-making process |
| Positive Ideal Matrix and Negative<br>Ideal Matrix                                                          | • Determine the ideal positive matrix and negative ideal<br>matrix based on criteria<br>• The positive ideal matrix is the one that has the highest score<br>in each criterion, and vice versa                    |
| Calculation of the distance between<br>alternatives with positive ideal<br>matrix and negative ideal matrix | • Using the Euclidean method to calculate the distance<br>between each alternative with positive ideal matrices and<br>negative ideal matrices                                                                    |
| Preference Score Calculation                                                                                | • The score is based on the proportion between the distance of<br>each alternative with the positive ideal matrix and negative<br>ideal matrix                                                                    |

**Fig.1.** Research Process

b. Criteria data

This section presents a table that describes the criteria used in the decision-making process and gives weight to each bar. The weight of the criteria that have been determined includes in Table 1. For each criterion, each type is also explained.

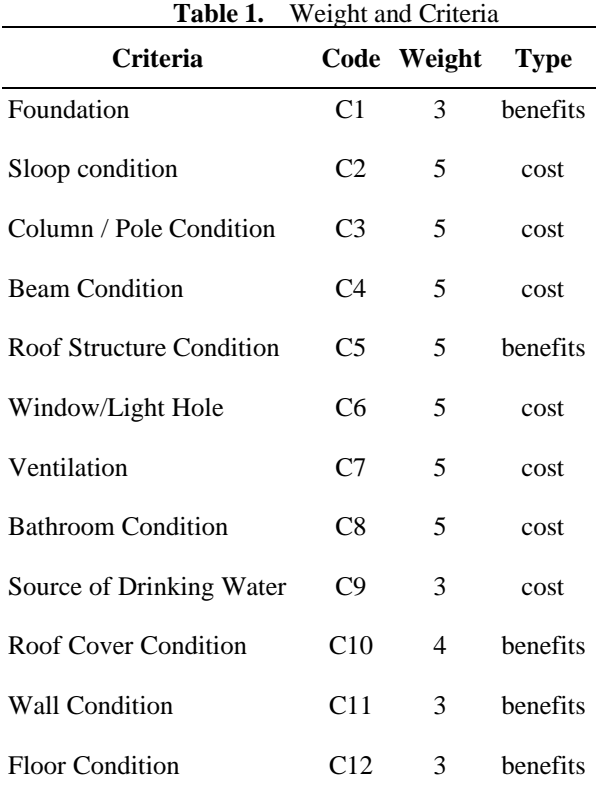

*Source: data processed 2023*

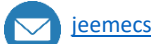

#### c. Alternative data

The results of collecting data on recipients of renovation assistance can be seen in Table 2. This table presents the decision data that will be evaluated. Table 2 shows the scores of each alternative against each predetermined criterion.

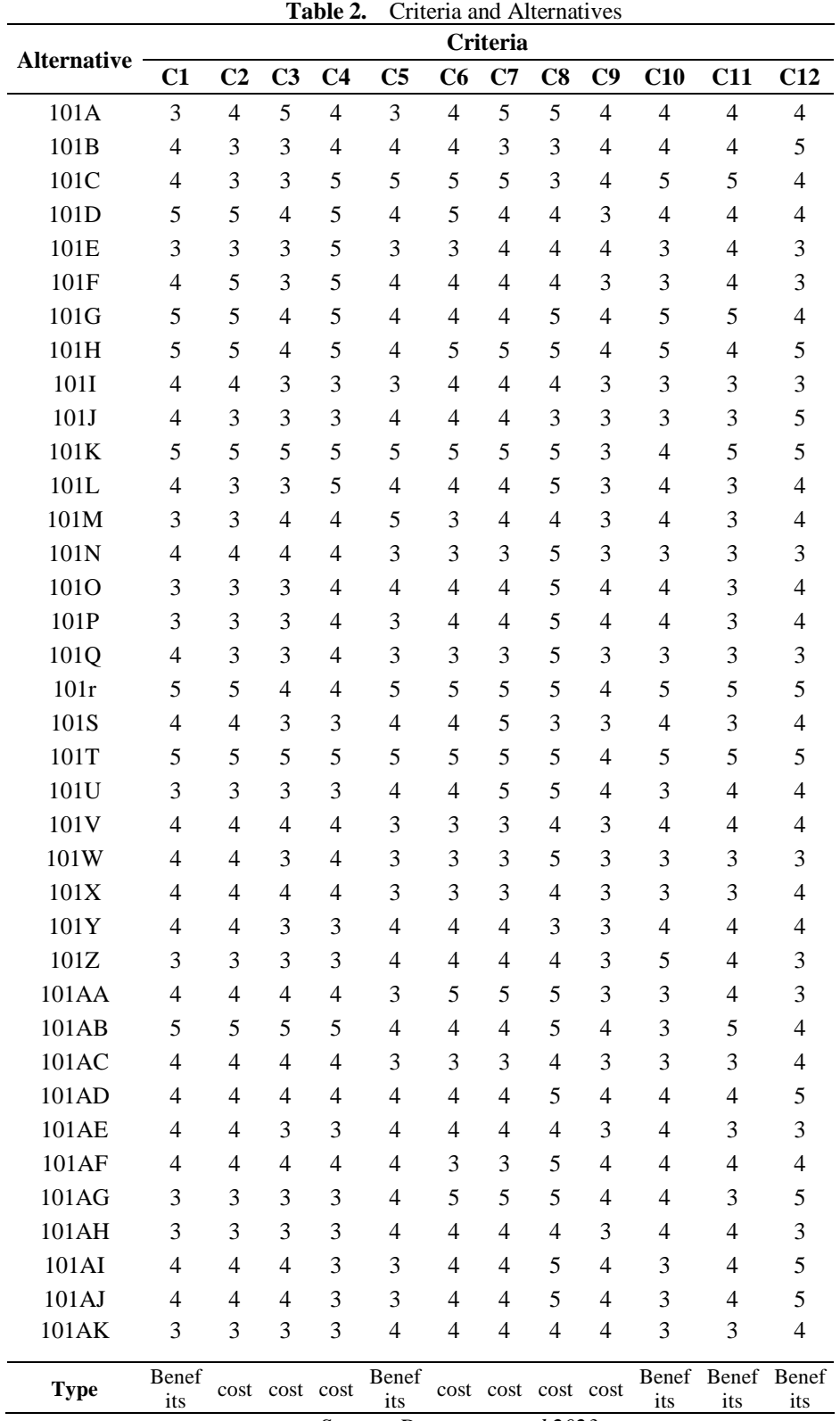

*Source: Data processed 2023*

**101|** p a g e

 $\overline{a}$ 

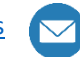

d. Build a normalized decision matrix

After converting alternative data, then determine the normalization of decisions using the equation. To make the calculation easier to do, the sigma value of the decision matrix is first calculated, then divided by the decision matrix value according to the sequence. In Table 3 it can be seen the results of the calculation of the decision matrix normalization

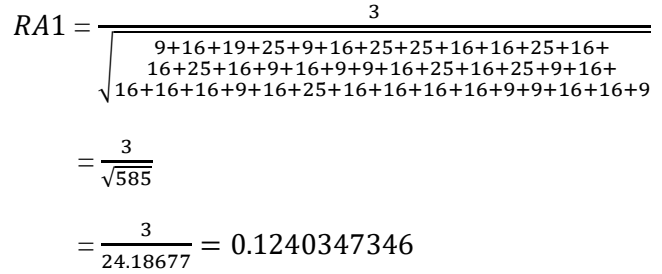

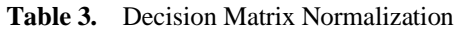

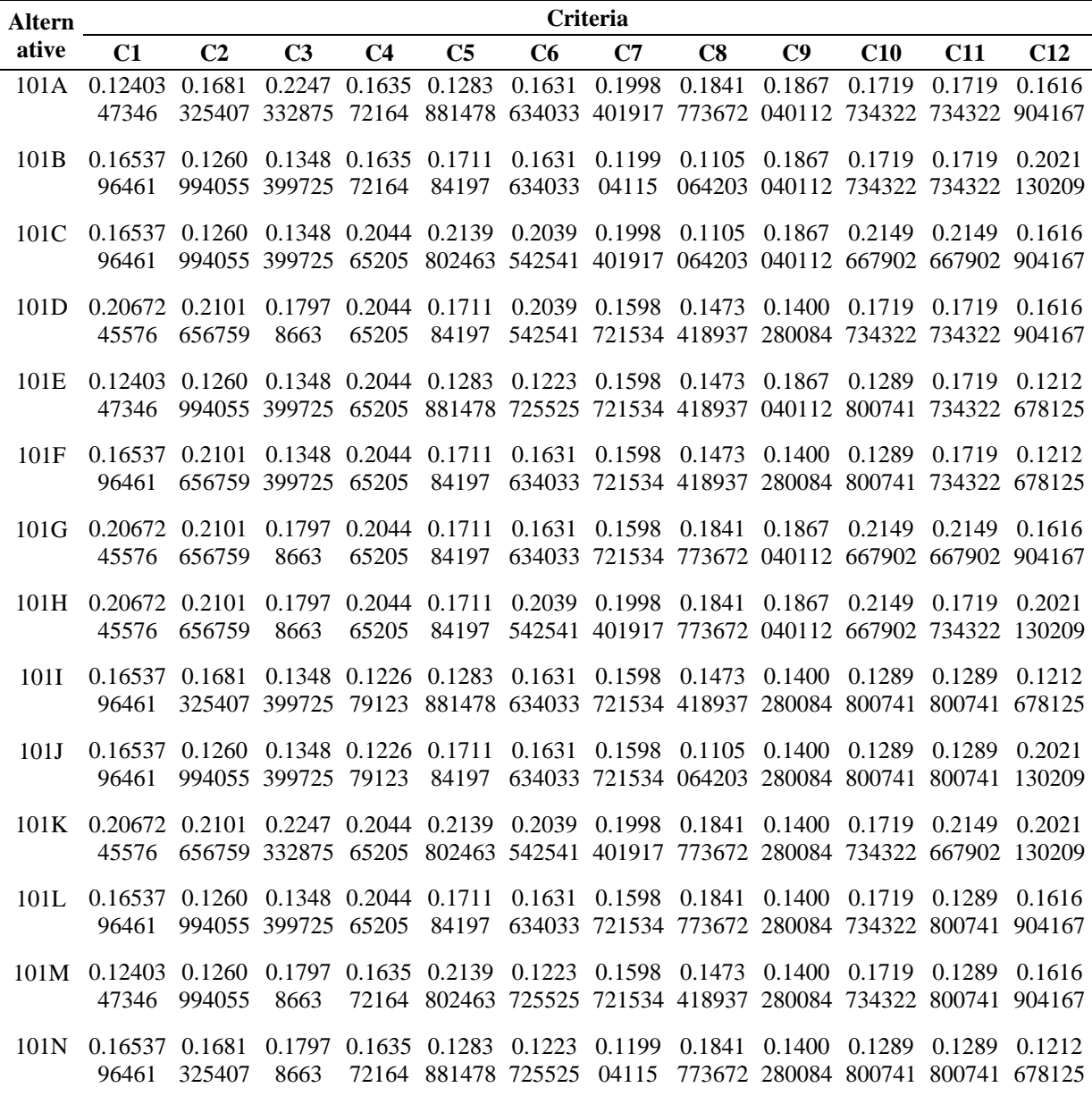

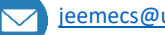

JEEMECS (Journal of Electrical Engineering, Mechatronic and Computer Science **ISSN 2614-4859** Vol . 6, No. 2, August

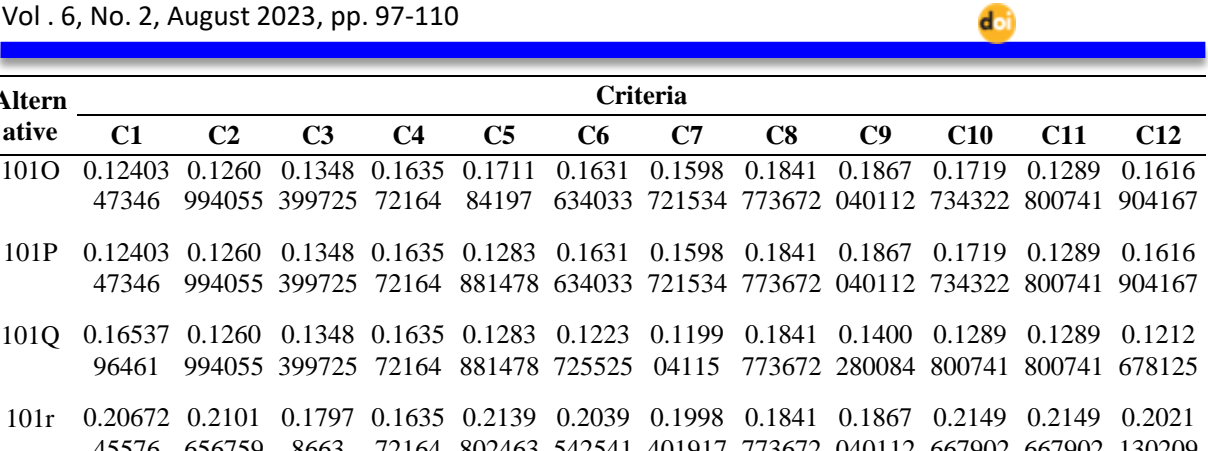

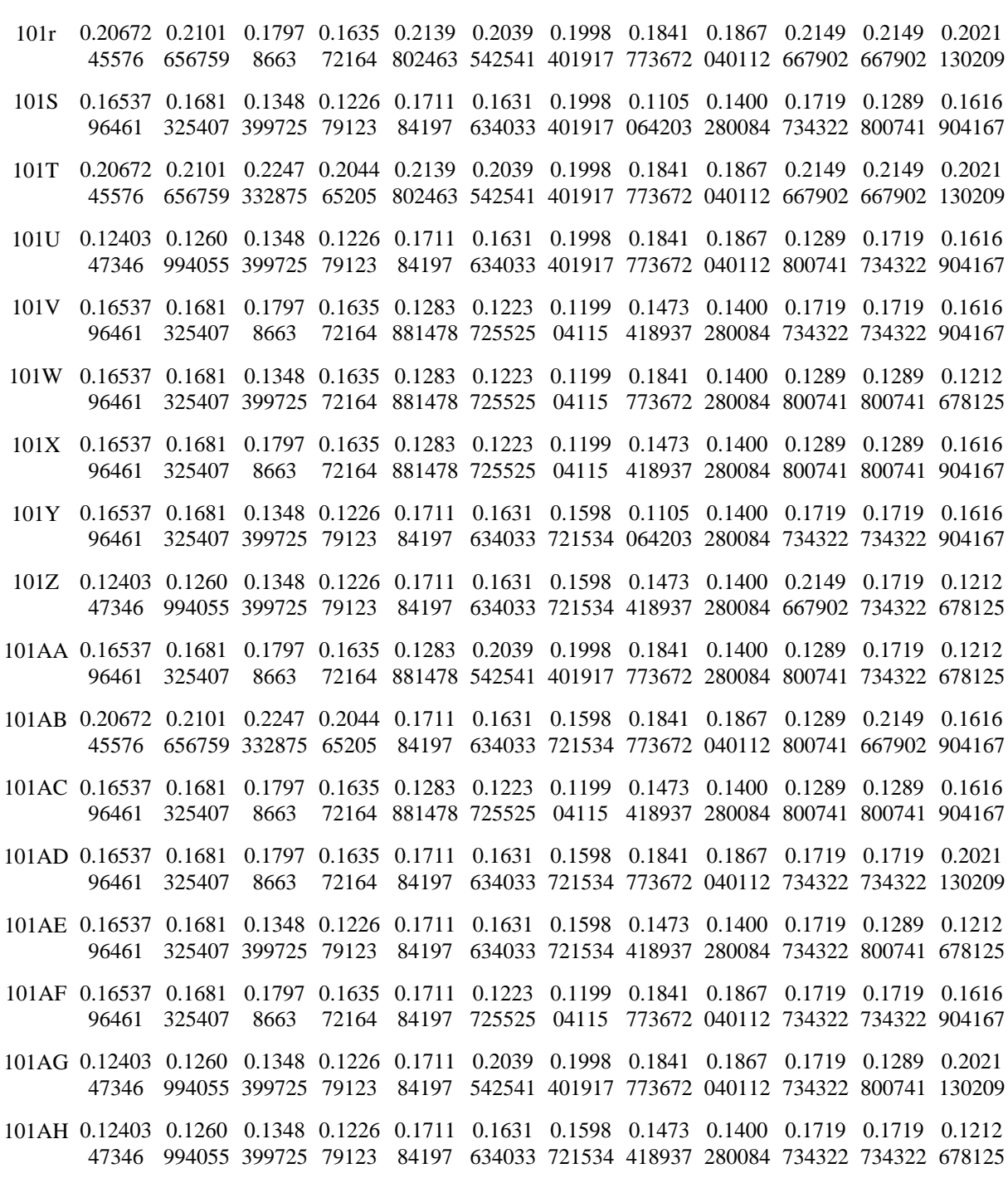

**Altern ative**

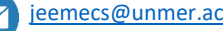

JEEMECS (Journal of Electrical Engineering, Mechatronic and Computer Science **ISSN 2614-4859** Vol . 6, No. 2, August 2023, pp. 97-110 dei

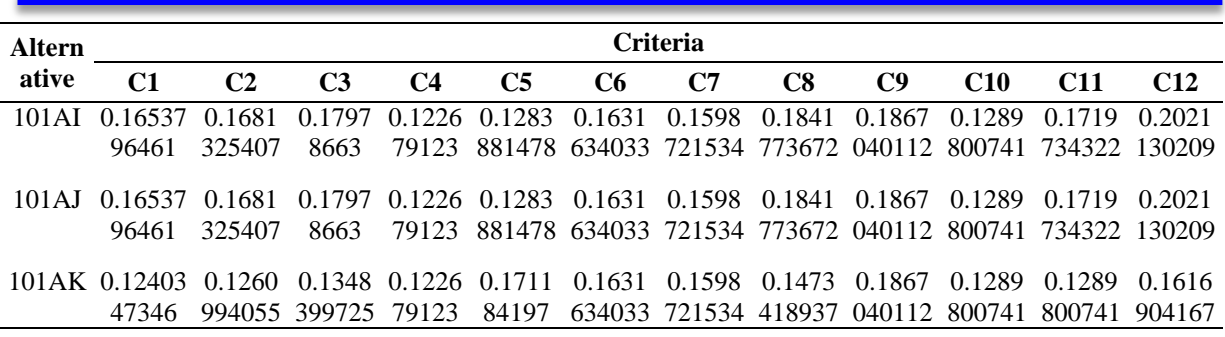

Table 3 shows the stages of changing decision data with a different scale on each criterion into normalized values.

e. Building normalized decision matrix weights

At this stage the results of the normalization of the decision matrix are multiplied by the weight of the criteria that have been determined according to the rows and columns as shown in Table 4. After determining the weighted normalization, then we can determine the negative and positive ideal solutions.

 $YA1 = 3 * 0.1240347346$  $= 0.3721042038$ 

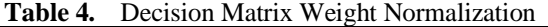

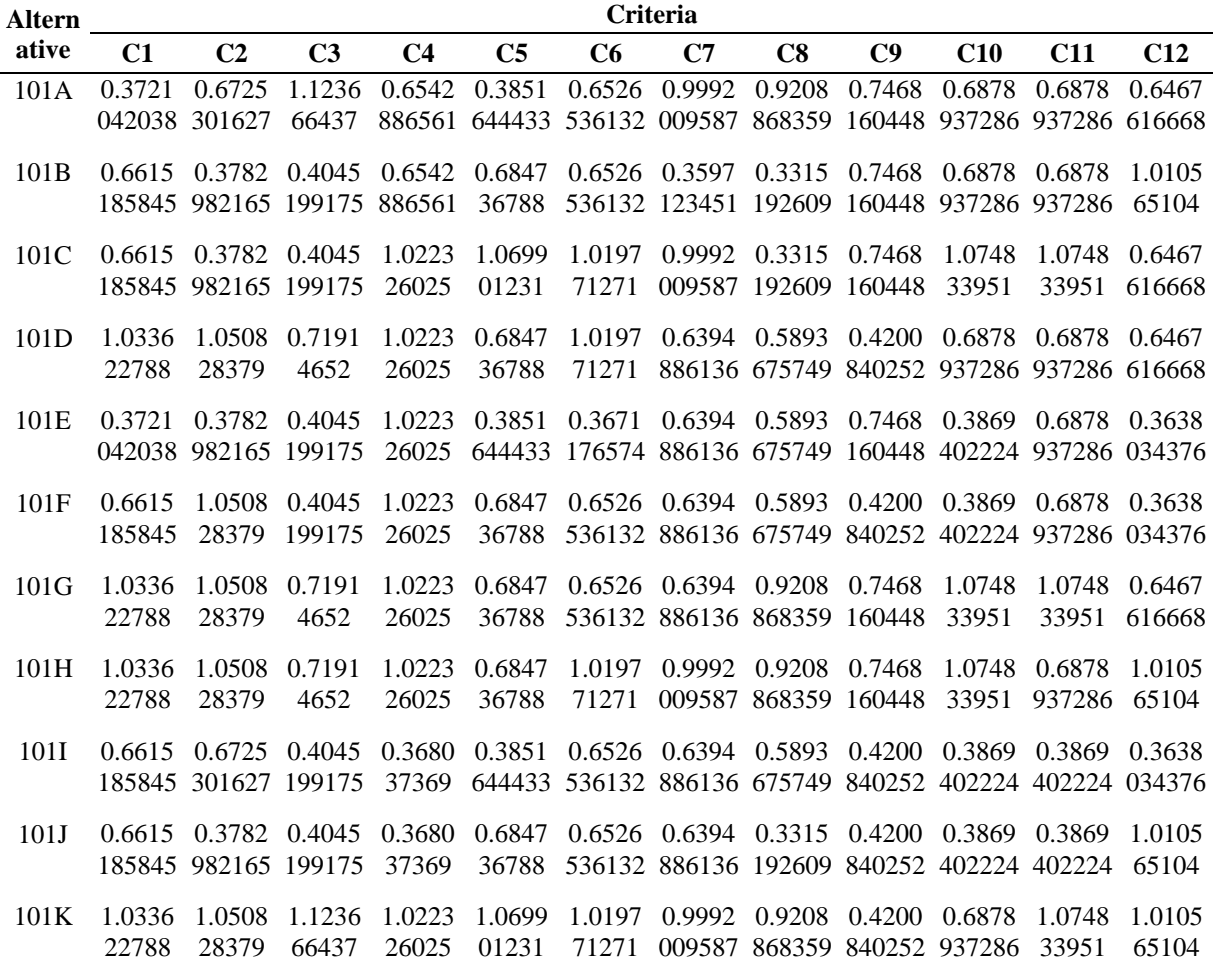

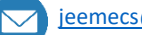

JEEMECS (Journal of Electrical Engineering, Mechatronic and Computer Science Vol . 6, No. 2, August 2023, pp. 97-110 doi

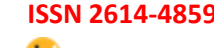

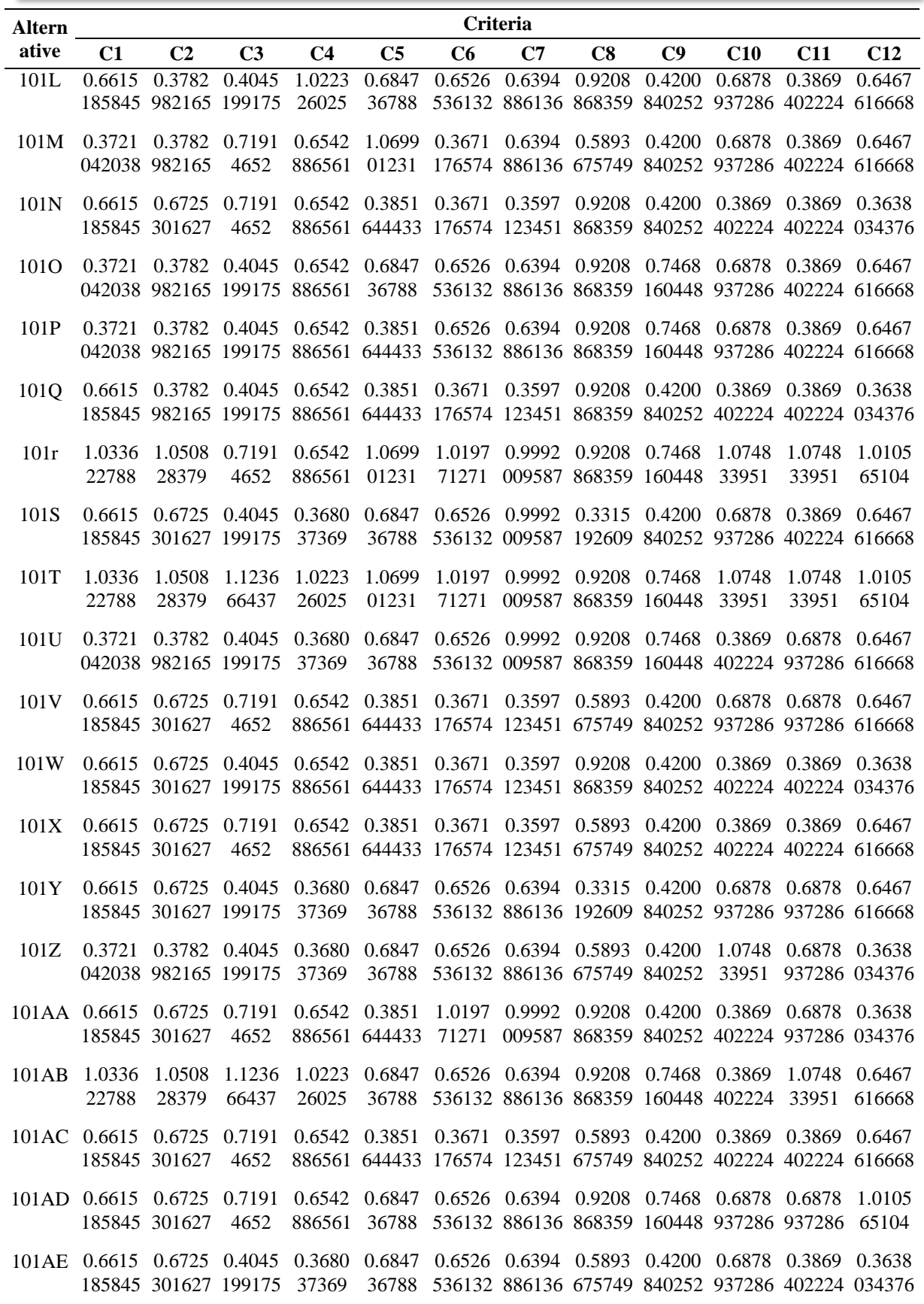

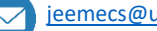

JEEMECS (Journal of Electrical Engineering, Mechatronic and Computer Science **ISSN 2614-4859** Vol . 6, No. 2, August 2023, pp. 97-110 dei

| <b>Altern</b> | <b>Criteria</b> |                      |                |                |                |        |               |                                                                              |        |                 |                             |         |
|---------------|-----------------|----------------------|----------------|----------------|----------------|--------|---------------|------------------------------------------------------------------------------|--------|-----------------|-----------------------------|---------|
| ative         | C <sub>1</sub>  | C <sub>2</sub>       | C <sub>3</sub> | C <sub>4</sub> | C <sub>5</sub> | C6     | C7            | C8                                                                           | C9     | C <sub>10</sub> | C11                         | C12     |
| 101AF         | 0.6615          | 0.6725               | 0.7191         | 0.6542         | 0.6847         | 0.3671 | 0.3597        | 0.9208                                                                       | 0.7468 | 0.6878          | 0.6878                      | 0.6467  |
|               |                 | 185845 301627        | 4652           | 886561         | 36788          |        | 176574 123451 | 868359                                                                       |        |                 | 160448 937286 937286 616668 |         |
| 101AG         | 0.3721          | 0.3782               | 0.4045         | 0.3680         | 0.6847         | 1.0197 |               | 0.9992 0.9208 0.7468 0.6878 0.3869                                           |        |                 |                             | 1.0105  |
|               | 042038          | 982165 199175        |                | 37369          | 36788          | 71271  |               | 009587 868359 160448 937286 402224                                           |        |                 |                             | 65104   |
| 101 A H       | 0.3721          |                      |                |                |                |        |               | 0.3782 0.4045 0.3680 0.6847 0.6526 0.6394 0.5893 0.4200 0.6878 0.6878 0.3638 |        |                 |                             |         |
|               |                 | 042038 982165 199175 |                | 37369          |                |        |               | 36788 536132 886136 675749 840252 937286 937286 034376                       |        |                 |                             |         |
| 101 A L       |                 | 0.6615 0.6725        | 0.7191         |                |                |        |               | 0.3680 0.3851 0.6526 0.6394 0.9208 0.7468 0.3869 0.6878                      |        |                 |                             | -1 0105 |
|               |                 | 185845 301627        | 4652           |                |                |        |               | 37369 644433 536132 886136 868359 160448 402224 937286                       |        |                 |                             | 65104   |
| 101 A.I       | 0.6615          | 0.6725               | 0.7191         | 0.3680         | 0.3851         |        |               | 0.6526 0.6394 0.9208 0.7468                                                  |        | 0.3869          | 0.6878                      | 1 0105  |
|               |                 | 185845 301627        | 4652           | 37369          |                |        |               | 644433 536132 886136 868359 160448 402224 937286                             |        |                 |                             | 65104   |
| 101 A K       | 0.3721          | 0.3782               | 0.4045         | 0.3680         | 0.6847         |        |               | 0.6526 0.6394 0.5893 0.7468                                                  |        | 0.3869          | 0.3869                      | 0.6467  |
|               | 042038          | 982165 199175        |                | 37369          | 36788          |        |               | 536132 886136 675749                                                         |        | 160448 402224   | 402224 616668               |         |

*Source: Data processed 2023*

Through Table 4, we know the calculation of each criterion's normalized weight; this ensures that the total weight of all criteria is 1 or 100%.

f. Determine the ideal solution matrix and negative ideal solution matrix

In determining this solution matrix, it is done by finding the largest value and the smallest value in each column by looking at the equation. The final results of determining negative and positive ideal solutions can be seen in Table 5 and Table 6.

 $A^+C1 = 1.033622788$  $A^-C1 = 0.3721042038$ 

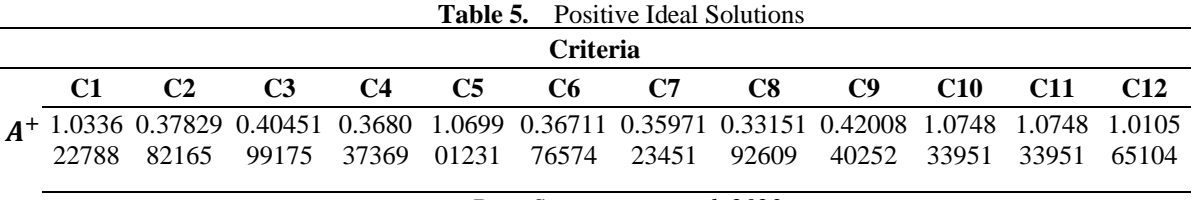

*Data Source processed, 2023*

Table 5 shows the best ideal score for each criterion; the perfect solution or the best alternative in decision-making can be seen in the table.

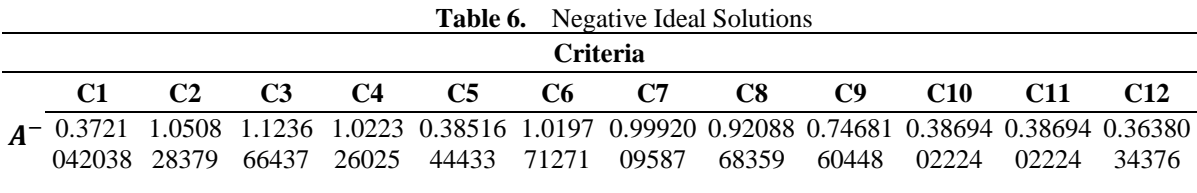

*Data Source processed, 2023*

Table 6 describes the worst alternative of all the criteria to be avoided or excluded in the decision-making process.

g. Determine the distance between the values of each alternative with the positive ideal solution matrix and negative ideal matrix.

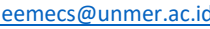

After determining the negative and positive matrices, then determine the distance between these values using the equation. The results of calculations to determine the distance between positive and negative ideal solution values can be seen in Table 7 and Table 8.

 $DA^+ = \sqrt{2.96854}$  $= 1.7229446$  $DA^{-} = \sqrt{2.76895}$  $= 0.821308593$ 

Table 7 shows the Positive Ideal Solution Matrix, a series of results from calculating weights and criteria to identifying positive ideal solutions for each criterion to get the best ideal score. Table 8 is obtained from the same calculation pattern as Table 7 but at the worst ideal score which must be avoided in the decision-making process. This matrix will evaluate how bad each negative ideal solution alternative is.

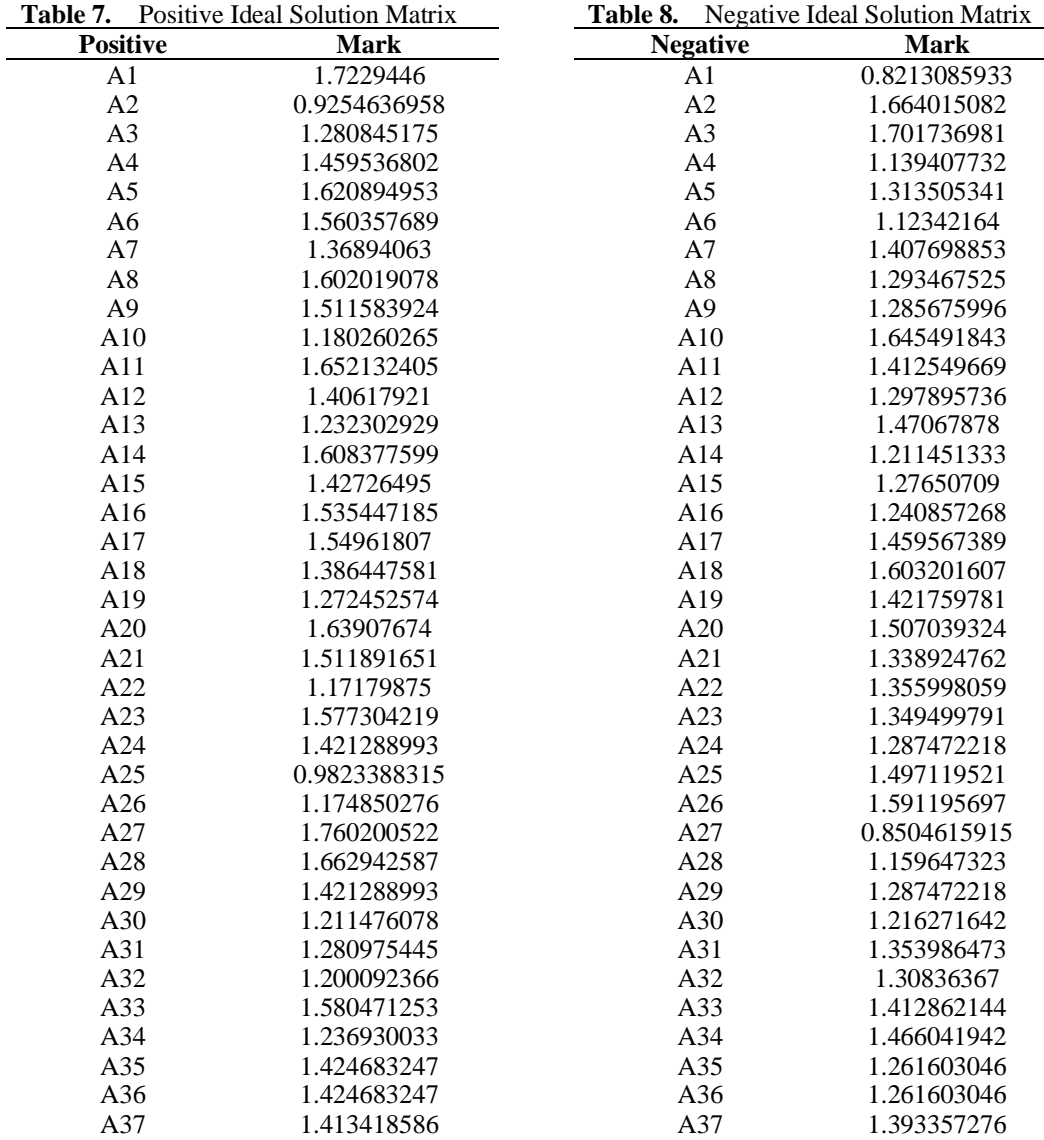

*Data Source processed, 2023*

h. Determine the preference value for each alternative

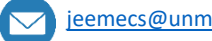

The final stage of the calculation process using the TOPSIS method is to determine the preference value by dividing the distance between the negative solutions and the difference between the distances between the positive solutions. In Table 9 it can be seen the results and comparison of the TOPSIS and SAW methods. It appears that there is a significant difference in choosing the TOPSIS method in determining the selection of residential repair grants that have been previously studied using the SAW method [1] .

$$
VA1 = \frac{0.821308593}{0.821308593 + 1.7229446}
$$

 $= 0.1852$ 

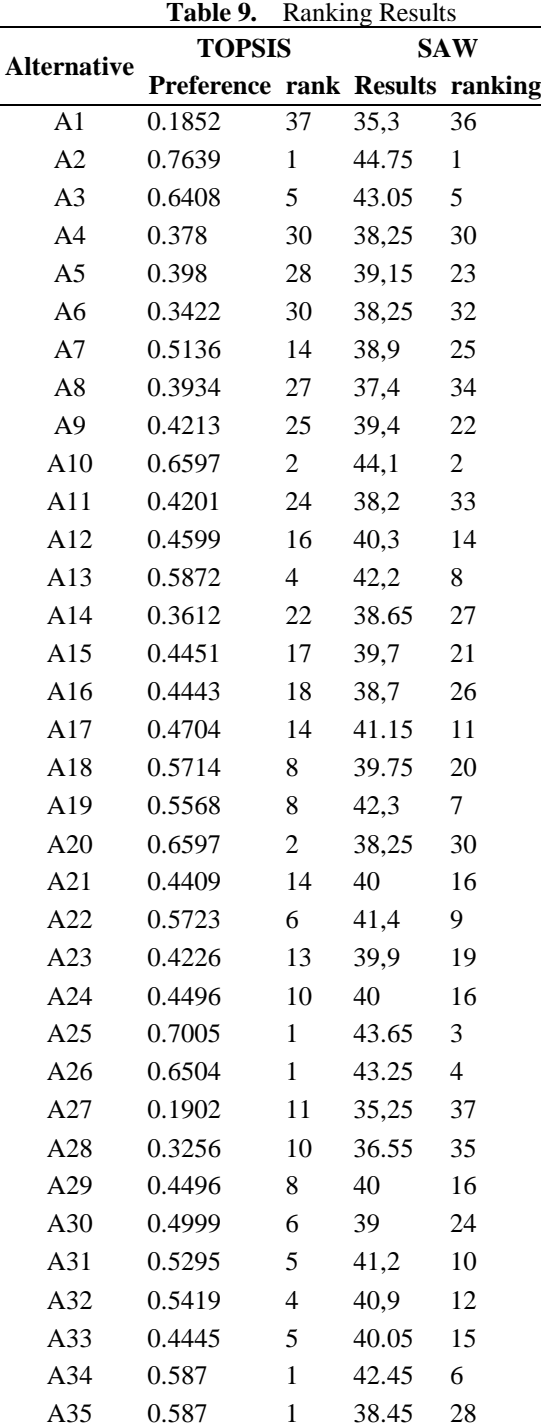

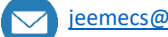

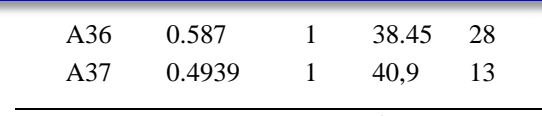

*Data Source processed, 2023*

Table 9 shows that there are different rankings or priority orders from the TOPSIS and SAW methods. This can happen because of differences in the calculation of alternative rankings and differences in priority. Different ranking of alternatives and emphasis on each criterion leads to inconsistent results showing different weighting and normalization effects in the two methods.

## **4. Conclusion**

In the case of the decision making of beneficiaries of house renovation assistance based on the criteria for the current condition of the house, the more appropriate method depends on the preferences and specific characteristics of the decision maker. However, in this context, the TOPSIS or SAW method may be more suitable than the ELECTRE method. The TOPSIS method is suitable if the decision maker wants to compare alternatives (assistance seekers) based on their proximity to the positive ideal solution and their distance from the negative ideal solution, the TOPSIS method can be a good choice. In this case, the positive ideal solution could represent a desired housing condition (eg, the house is in good condition) and the negative ideal solution could represent a bad housing condition. The TOPSIS method will provide a rating based on the proximity of each house to the desired ideal conditions, with the closest alternative getting the highest rating.

#### **References**

- [1] A. Romadhona, Y. Permanasari, and D. Suhaedi, "Decision Support System for Selection of Recipients of Home Renovation Assistance Using the SAW and ELECTRE Methods," *Bandung Conf. Ser. Math.*, vol. 2, no. 2, pp. 130–140, 2022, doi: 10.29313/bcsm.v2i2.4842.
- [2] P. Setiaji, "Decision Support System With Simple Additive Weighting Method," *Simetris J. Tek. Mesin, Elektro dan Ilmu Komput.*, vol. 1, no. 1, p. 59, 2013, doi: 10.24176/simet.v1i1.117.
- [3] H. Faqih, "Implementation of DSS Using the Saw Method to Determine Priority for the Operation and Maintenance of the DPU Irrigation System in Tegal Regency," *IJNS - Indones. J. Netw. Secur.*, vol. II, no. 1, pp. 14–19, 2014.
- [4] H. Al Jufri, "MANUAL CALCULATIONS USING THE SAW (Simple Additive Weighting) METHOD," *J. Simasi J. Ilm. Sist. Inf.*, vol. 2, no. 1, pp. 59–68, 2022.
- [5] R. T. Subagio, M. T. Abdullah, and Jaenudin, "Application of the SAW (Simple Additive Weighting) Method in a Decision Support System for Determining Scholarship Recipients," *Pros. SAINTIKS FTIK UNIKOM*, vol. 2, pp. 61–68, 2017.
- [6] U. Kasma, J. S. Informasi, and P. Berbobot, "Motorcycle Purchase Decision Support System Using the Simple Additive Weighting (SAW) Method," *e-Jurnal JUSITI (Jurnal Sist. Inf. dan Teknol. Informasi)*, vol. 7–2, no. 2, pp. 104–115, 2018, doi: 10.36774/jusiti.v7i2.245.
- [7] D. W. Wibowo, M. Mentari, A. D. Chandra, A. A. Kuddah, and R. W. Putra, "Web-Based Decision Support System Job Recommendations for JTI Polinema Graduates Using the SAW Method," *JASIEK (Jurnal Apl. Sains, Informasi, Elektron. dan Komputer)*, vol. 2, no. 1, 2020, doi: 10.26905/jasiek.v2i1.3724.
- [8] I. Irwhantoko and B. Basuki, "Carbon Emission Disclosure: Studies in Indonesian Manufacturing Companies," *J. Akunt. dan Keuang.*, vol. 18, no. 2, pp. 92–104, 2016, doi:

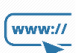

www.// <http://jurnal.unmer.ac.id/index.php/jeemecs>  $\sqrt{ }$  jeemecs@unmer.ac.id

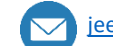

10.9744/jak.18.2.92-104.

- [9] D. Corry and Y. Indrianingsih, "Decision Support System for Admission of Informatics Engineering Student Association Members Using the Electre Method (Case Study: Adisutjipto College of Technology, Yogyakarta)," *Compiler*, vol. 3, no. 2, pp. 59–68, 2014, doi: 10.28989/compiler.v3i2.78.
- [10] M. Mahmudi, K. Kusrini, and H. Henderi, "Comparative Analysis of AHP and AHP-Electre Methods in Employee Selection (Case Study of PT. Gawih Jaya Banjarmasin)," *Semin. Nas. Teknol. …*, pp. 863–867, 2019, [Online]. Available: http://seminarid.com/prosiding/index.php/sainteks/article/view/243%0Ahttp://seminarid.com/prosiding/index.php/sainteks/article/viewFile/243/237.
- [11] R. M. Simanjorang, "Decision Support System for Selecting the Best Lecturer using the TOPSIS Method (Case Study: STMIK Pelita Nusantara Medan)," *MEANS (Media Inf. Anal. dan Sist.*, vol. 4, no. 1, pp. 10–15, 2019, doi: 10.54367/means.v4i1.312.
- [12] B. F. A. Santoso and I. Susilawati, "the Decision Support System of Public Service Satisfaction Using Topsis Method At Regional I Bkn Yogyakarta," *J. Tek. Inform.*, vol. 2, no. 1, pp. 27–32, 2021, doi: 10.20884/1.jutif.2021.2.1.42.
- [13] H. Mustafidah and R. P. Mayasari, "Decision Support System Using the TOPSIS Method for Selection of Tutoring Institutions," *Sainteks*, vol. 15, no. 1, pp. 39–53, 2019, [Online]. Available: http://jurnalnasional.ump.ac.id/index.php/SAINTEKS/article/view/6172.
- [14] F. R. Darmawan, E. L. Amalia, and U. D. Rosiani, "Application of the Topsis Method in Decision Support Systems for Cities Implementing Large-Scale Social Restrictions Caused by the Corona Outbreak," *J. Sist. dan Teknol. Inf.*, vol. 9, no. 2, p. 250, 2021, doi: 10.26418/justin.v9i2.43896.

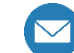